## *Tableaux*

## **Planning**

Le planning de présence de 6 personnes donne ceci : Jacques : lundi et mardi Françoise : mardi et mercredi Julien : la moitié du mercredi, jeudi et la moitié du vendredi André : jeudi, vendredi et samedi Aline : vendredi et samedi

Créez un tableau pour saisir ces données.

Les jours seront sur la première ligne et vous appliquerez un format « Titre »

Les jours de présence seront marqués en mettant une couleur dans les cases concernées.

Chaque personne aura une couleur différente.

Vous devrez fractionner et/ou fusionner certaines cellules.

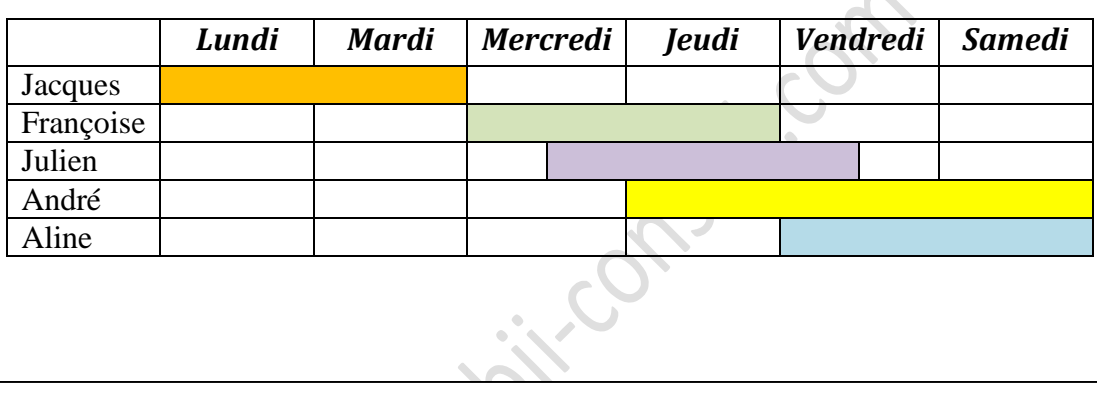

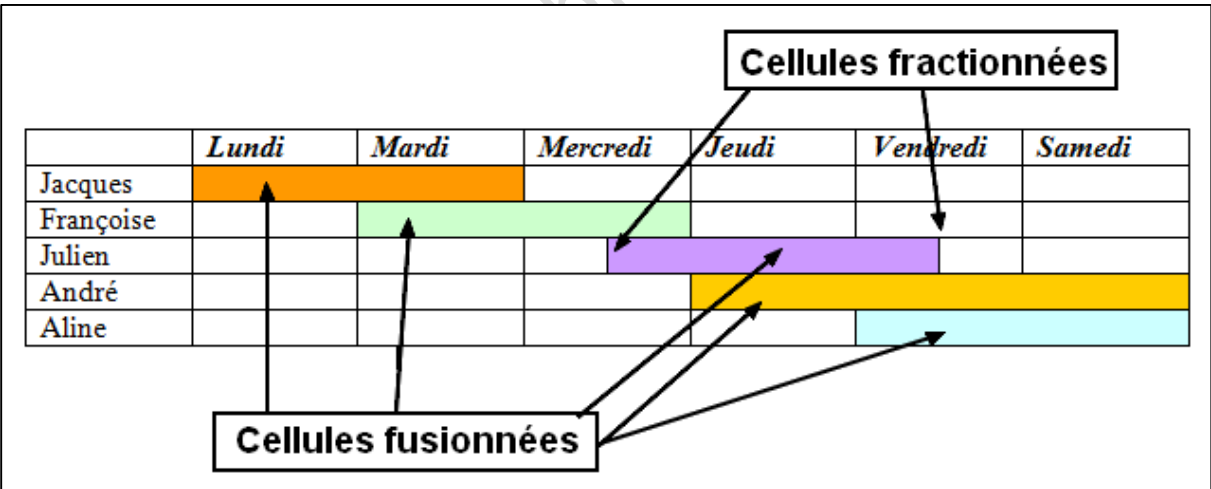